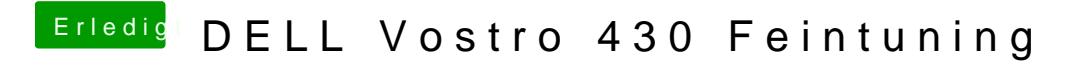

Beitrag von Peterhackintosh vom 4. März 2019, 09:40

Hier sind die beiden Bilder das zweite ist das boot Menü